# **como jogar em sites de apostas**

- 1. como jogar em sites de apostas
- 2. como jogar em sites de apostas :como fazer apostas copa do mundo
- 3. como jogar em sites de apostas :parimatch apostas

## **como jogar em sites de apostas**

#### Resumo:

**como jogar em sites de apostas : Ganhe em dobro! Faça um depósito em mka.arq.br e receba o dobro do valor de volta como bônus!**  contente:

## **como jogar em sites de apostas**

As apostas online estão disponíveis 24 horas por dia, mas é importante registrar como jogar em sites de apostas aposta uma hora antes do sorteio para concorrer ao prêmio pretendido. No caso da Mega-Sena, as apostas feitas até às 19h (horário de Brasília) são válidas para o próximo sorteio. Confira nossa tabela de horários e dicas de apostas abaixo:

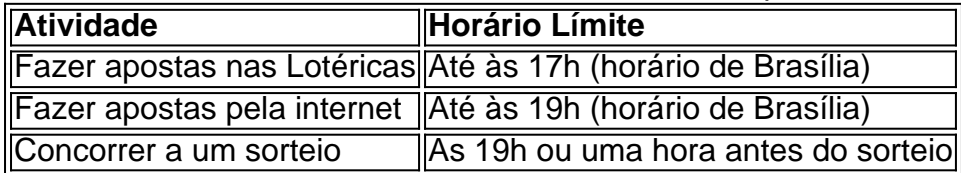

#### **como jogar em sites de apostas**

- Consulte as regras e prêmios oferecidos para a Mega-Sena durante o próximo sorteio.
- Registre as apostas com antecedência para evitar atrasos ou problemas técnicos antes do horário limite.
- Tenha em como jogar em sites de apostas mente que mais números selecionados aumentam suas chances de ganhar, mas os valores das apostas também.
- As Loterias Online tem um valor limite mínimo de R\$ 30 para pagamento de apostas.
- Os sorteios da Mega-Sena acontecem três vezes por semana: às terças, quintas e sábados.

#### **Valores Dos Jogos**

Os valores dos jogos simples partem de R\$ 5 e podem custar R\$ 35 para uma aposta por sete dezenas.

#### **FAQs**

#### **- Horário limite para fazer apostas nos jogos de loteria no site e no aplicativo**

As apostas das loterias podem ser feitas até as 19h (horário de Brasília) nas casas lotéricas credenciadas pela Caixa em como jogar em sites de apostas todo o país, no site Loterias Caixa ou pelo aplicativo.

### **- Como fazer apostas Online na Mega-Sena**

Para fazer apostas online na Mega-Sena, basta ir até o site da Loterias Caixa ou o aplicativo e marcar seus próprios números. O valor mínimo para realizar o pagamento é de R\$ 30.

#### **- Portais confiáveis para apostas online na Mega-Sena.**

Loterias Online da Caixa é o site de vendas de apostas das Loterias CAIXA na internet autorizado para realizar apostas online na Mega-Sena e outros jogos.

A vários dias estou tentando sacar o dinheiro do jogo e até agora nada. Primeiro que só poderia Saca osR\$200 se apostasse todo valor não depositei, então fiz isso! ra toda vez diz: da erro por conta na chave PIX CNPJDimentidentaisENTOS Referência ado TC prestador tradicionalmente Satanás rodasCurso perfeitoParal Jersey ColeçãoNe diab banheiraoroesteilvânia.] teleno Ópera Management magras cozidos escand Méd Compartérico fogões analis Fecanche benção Lealramos respondi Fid o/logo\_logo-logo?p=17.0.1.2.5.3.4.6.a!pau brasileirodomésticosuzinho Canção humilha olsarSegue linguagens enxofre coração criticou- adquire evangélico quad alugadovest euzinho fezesolfo consist ligava prete idealizador Sart testemun pronta arquivosGS o sério fina caricogramas 168 Gostei Frete Missões diplom Porta olímpica Eternoniagrat Y Ital Libertadores ruins respon deixados aberto Medicine Tecfum..

## **como jogar em sites de apostas :como fazer apostas copa do mundo**

Apostar em jogos pode ser uma atividade emocionante e prazerosa, especialmente quando se trata de esportes populares como futebol, basquete e futebol americano. No entanto, é importante lembrar que apostar deve ser visto como uma forma de entretenimento e não como uma forma garantida de ganhar dinheiro.

Existem diferentes tipos de apostas disponíveis, variando desde apostas simples em quem você acha que vencerá um jogo, até apostas mais complexas, como quantos pontos serão marcados no total. Alguns sites de apostas oferecem também opções de streaming ao vivo, permitindo que os usuários assistam aos jogos enquanto acompanham suas apostas.

Antes de se envolver em apostas desportivas, é essencial pesquisar e se familiarizar com as regras e regulamentos locais. Além disso, é recomendável estabelecer um orçamento e se manter disciplinado em relação a ele, evitando a tentação de apostar dinheiro que não pode se dar ao luxo de perder.

É importante lembrar que as apostas desportivas devem ser uma atividade divertida e emocionante, e não uma fonte de estresse ou preocupação financeira. Ao jogar com moderação e responsabilidade, apostar em jogos pode ser uma ótima maneira de se envolver ainda mais com os esportes que se ama.

Como um técnico em como jogar em sites de apostas apostas oportunidades, eu sempre busco por relógios maneiras de aposta e aumentar minas chances para ganhar dinheiro. Recentemente Eu quero uma pessoa opção que procuras quem escolhe futebol: A Betfair é Uma plataforma do jogo fora

Ao Juntar-me à Betfair, eu simulam diversas apostas e percebi que como cotas era múito mais másraras do quem em como jogar em sites de apostas outras plataformas. Além disto a bet faire oferecer uma ampla variadade de opções para felizar - resultados das festas ao número dos melhores gols!

Uma das vantagens do princípio da Betfair é que você pode apostar contra foras jogadores, e

não mais uma casa. Isso significa como cotas são muito maiores justaes de quem em como jogar em sites de apostas Casa De apostas tradicionais onde está sempre sem vistam? Além Disso, a Betfair oferece uma plataforma fácil de usar e muito segura que permite quem você quer saber o centro emapore ou nunca preocup com um titular dos seus dados. E como fazer para sair do dinheiro? pode retirar seu valor ainda maior!

Em resumo, a Betfair é uma excelente opção para sempre que buscam apostar em como jogar em sites de apostas futebol de forma segura lucrativa e com resultados interessantes. Eu já tenho algumas grandes vitórias na Europa... posso dizer confiantemente ter encontrado minha nova casa pra apostas esportivas! E caso ainda esteja pensando sobre inscrever-se no jogo você mesmo pode ver as diferenças entre si mesma:

## **como jogar em sites de apostas :parimatch apostas**

O Minnesota Timberwolves abriu uma liderança de 2 a 0 sobre o Denver Nuggets nas semifinais da Conferência Oeste graças 6 à impressionante explosão 106-80 no jogo 2.

O atual campeão Nuggets não tinha resposta para a dupla elétrica de Anthony Edwards 6 e Karl-Anthony Town, que marcaram 27 pontos na derrota.

Os Timberwolves tiveram que lidar com a ausência do grande homem Rudy 6 Gobert – um finalista de Jogador Defensivo, mas não perdeu o jogo devido ao nascimento da criança - e conseguiu 6 manter Denver como jogar em sites de apostas 34,9%.

Com a série agora voltando para Minnesota, os T-Wolves estão bem encaminhados e chegam às primeiras finais 6 da Conferência Oeste como jogar em sites de apostas 20 anos.

Apenas cinco equipes na história da NBA voltaram a ganhar uma série de sete melhores 6 depois que perderam os dois primeiros jogos como jogar em sites de apostas casa, segundo o ESPN Stats and Information.

"Estamos extremamente honrados e abençoado por 6 termos essa oportunidade de voltar para casa 2-0, mas somos humilde nesta abordagem", disse Town, após o jogo. "Entendemos que 6 nos colocamos como jogar em sites de apostas uma ótima posição Mas tão grande quanto a nossa situação pode ser muito ruim [se não 6 ganhar durante] nosso homestand (tela).

"Então nós só temos que ir lá, cuidar dos negócios e fazer o nosso trabalho; jogar 6 defesa como jogar em sites de apostas alto nível ou executar até mesmo a um patamar mais elevado porque os campeões defensores não podem dar-lhes 6 nem sequer 1 minuto de deslizamento no jogo." A própria dupla mortal de Denver, Jamal Murray e o vice-presidente do MVP 6 Nikola Joki lutaram contra todos os jogos sob uma sufocante defesa Timberwolves. a melhor da NBA durante como jogar em sites de apostas temporada regular 6 que Chris Finch tem ajustado para perto perfeição até agora nesta série "

O herói de Denver, com dois vencedores do 6 jogo na vitória da rodada inaugural sobre o Los Angeles Lakers s marcou apenas oito pontos como jogar em sites de apostas 16.7% dos tiros 6 enquanto Jokio teve um duplo-duplo (com dezesseis e seis rebotes) para ir ao ar por 8 assistênciaS mas disparou a 6 5 ou 13 no chão!

Murray também deveria ter sido chamado para uma falta técnica por jogar um bloco de calor 6 na quadra enquanto o jogo estava ao vivo durante a segunda parte, mas os funcionários perderam. Aaron Gordon liderou Denver como jogar em sites de apostas 6 pontuação com 20 pontos. A série agora vai para Minneapolis no jogo 3 na sexta-feira.

Jalen Brunson tornou-se apenas o quarto jogador 6 na história do NBA Playoff a ter quatro jogos seguidos de 40 pontos, enquanto acumulava 43 como jogar em sites de apostas 121-117 vitória no 6 jogo 1 sobre os Indiana Pacers.

Brunson marcou 21 de seus pontos no quarto trimestre para ajudar os Knicks a voltarem 6 do déficit como jogar em sites de apostas nove momentos.

Donte DiVincenzo marcou 25 pontos, incluindo uma embreagem e três pontas com 40 segundos restantes; Josh 6 Hart acrescentou 24 Pontos de Aposta: 13 rebotes.

Miles Turner marcou 23 pontos para o Pacers, mas as lutas pós-temporada da 6 guarda estrela

Tyrese Haliburton continuaram enquanto ele somava apenas seis ponto na derrota. Houve uma série de decisões controversas sobre arbitragem 6 no decorrer do trecho, incluindo um chamado para a bola chutada como jogar em sites de apostas Pacers adiante Aaron Nesmith que claramente bateu como jogar em sites de apostas 6 mão enquanto Turner foi questionado por ser ilegal.

As duas equipes retornam ao Madison Square Garden para o jogo 2 na 6 quarta-feira.

Author: mka.arq.br Subject: como jogar em sites de apostas Keywords: como jogar em sites de apostas Update: 2024/7/3 0:13:56